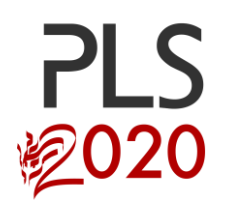

# **SUBMISSION GUIDELINES**

**2020 International Conference on Partial Least Squares Structural Equation Modeling (PLS-SEM)**

**www.pls2020.org #pls2020**

## **Key/Legend**

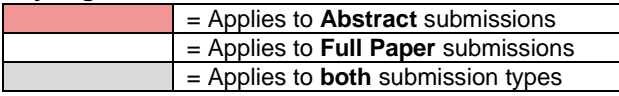

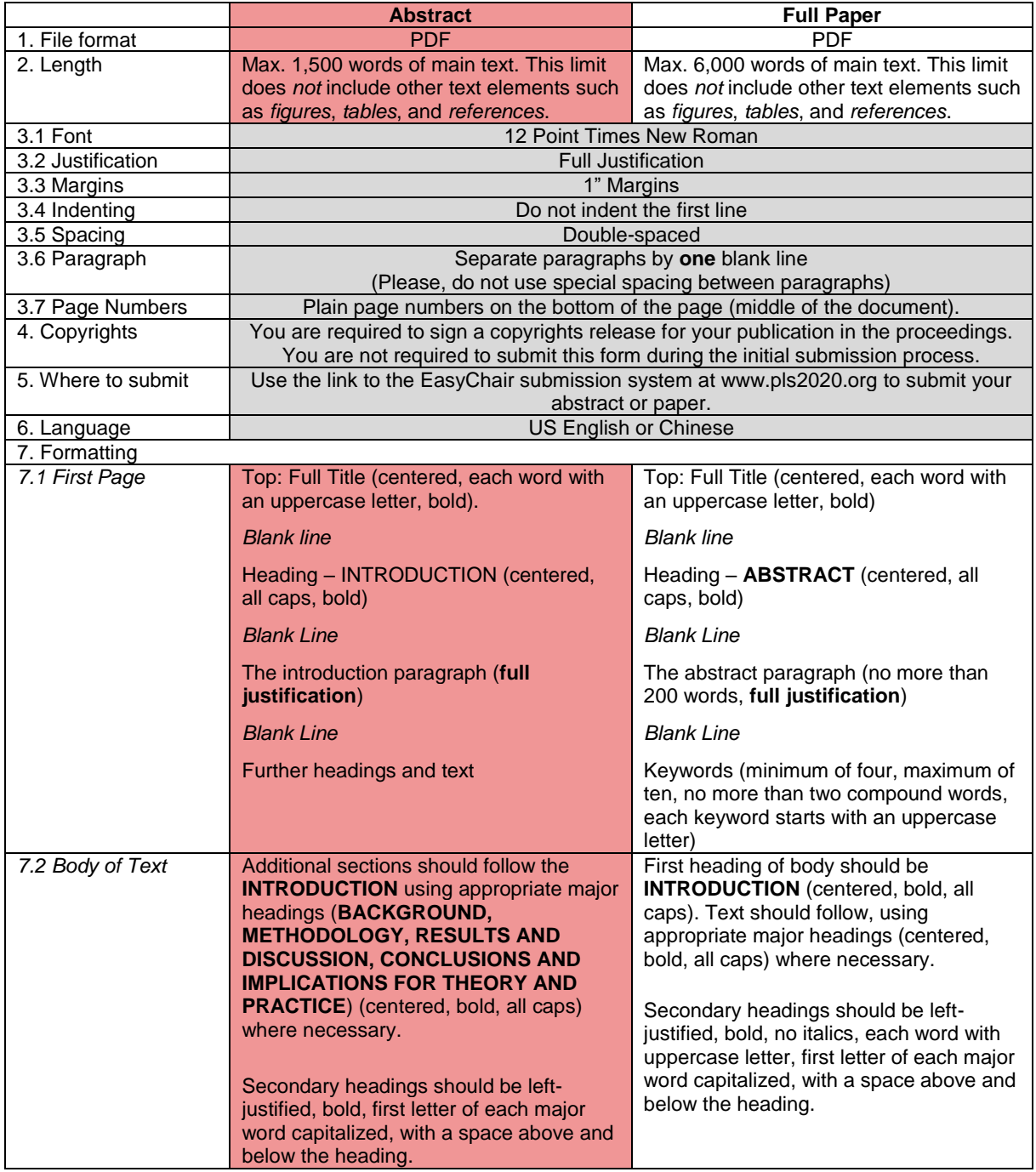

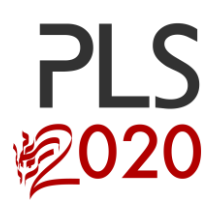

# **SUBMISSION GUIDELINES**

**2020 International Conference on Partial Least Squares Structural Equation Modeling (PLS-SEM)**

**www.pls2020.org #pls2020**

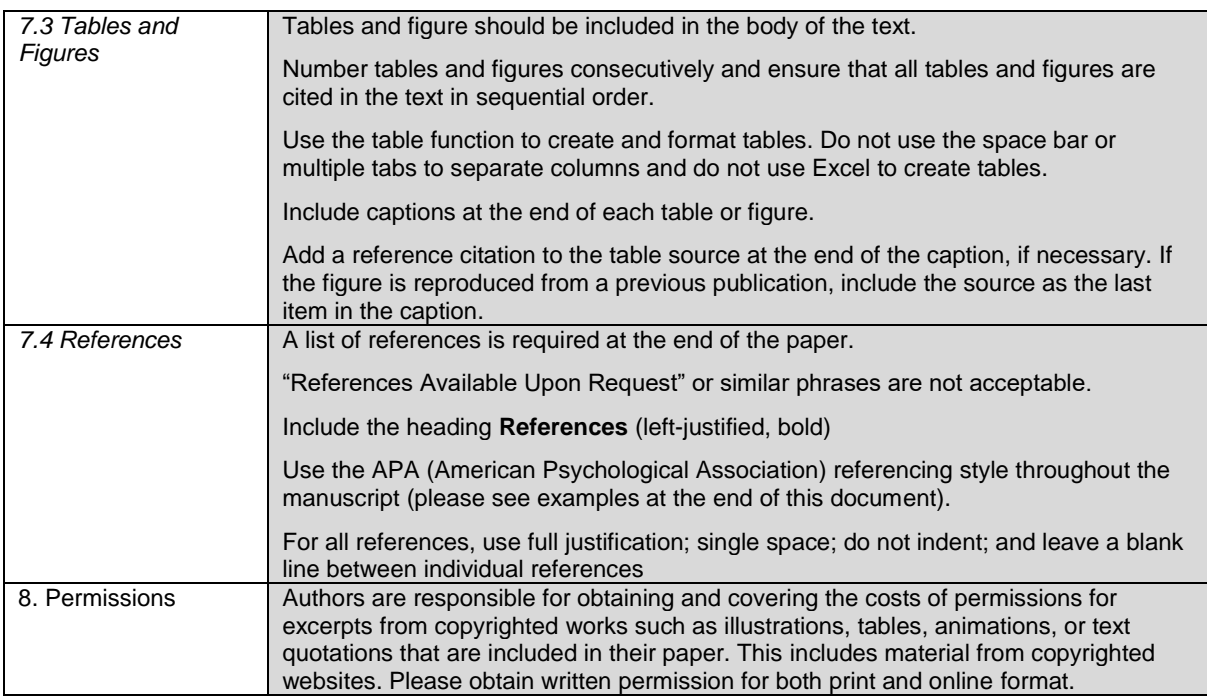

### **APA Referencing Style – Examples**

#### *Journal article*

Ali, F., Rasoolimanesh, S. M., Sarstedt, M., Ringle, C. M., & Ryu, K. (2018). An assessment of the use of partial least squares structural equation modeling (PLS-SEM) in hospitality research. *International Journal of Contemporary Hospitality Management*, *30*(1), 514-538.

Sharma, P. N., Shmueli, G., Sarstedt, M., Danks, N., & Ray, S. (2019). Prediction-oriented model selection in partial least squares path modeling. *Decision Sciences*, Advance online publication. doi: 10.1111/deci.12329

### *Books*

Hair, J. F., Hult, G. T. M., Ringle, C. M., & Sarstedt, M. (2017). *A primer on partial least squares structural equation modeling (PLS-SEM)*. 2nd ed. Thousand Oaks, CA: Sage.

Hair, J. F., Sarstedt, M., Ringle, C. M., & Gudergan, S. P. (2018). *Advanced issues in partial least squares structural equation modeling (PLS-SEM)*. Thousand Oaks, CA: Sage.

#### *Articles in edited volumes*

Avkiran N. K. (2018). Rise of the partial least squares structural equation modeling: An application in banking. In N. Avkiran N. & C. M. Ringle (Eds.), *Partial least squares structural equation modeling* (pp. 1-29). Cham: Springer.

Sarstedt, M., Ringle, C. M., & Hair, J. F. (2017). Treating unobserved heterogeneity in PLS-SEM: A multi-method approach. In H. Latan & R. Noonan (Eds.), *Partial least squares path modeling. Basic concepts, methodological issues and applications* (pp. 197-217). Berlin: Springer.